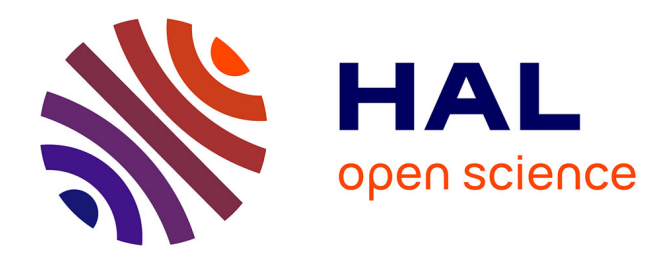

## **Comment interpoler des flux atmosphériques vers un zoom AGRIF ? Le cas des grilles ECHAM et OpenIFS**

Eric Maisonnave

## **To cite this version:**

Eric Maisonnave. Comment interpoler des flux atmosphériques vers un zoom AGRIF ? Le cas des grilles ECHAM et OpenIFS. [Rapport Technique] CERFACS (Toulouse). 2021. hal-03481986

## **HAL Id: hal-03481986 <https://hal.science/hal-03481986>**

Submitted on 15 Dec 2021

**HAL** is a multi-disciplinary open access archive for the deposit and dissemination of scientific research documents, whether they are published or not. The documents may come from teaching and research institutions in France or abroad, or from public or private research centers.

L'archive ouverte pluridisciplinaire **HAL**, est destinée au dépôt et à la diffusion de documents scientifiques de niveau recherche, publiés ou non, émanant des établissements d'enseignement et de recherche français ou étrangers, des laboratoires publics ou privés.

Comment interpoler des flux atmosphériques vers un zoom AGRIF ? Le cas des grilles ECHAM et OpenIFS Eric Maisonnave **TR/CMCG/21/200**

Au cours d'un support dédié OASIS réalisé au sein du laboratoire GEOMAR [1,2], un couplage a été implémenté, à l'aide de ce logiciel, entre le modèle OpenIFS et une grille fille de NEMO définie par la technique de zoom AGRIF (raffinement dans une grille ORCA globale sur la région de l'Atlantique Nord). Ce couplage se singularise par l'importance de la différence de résolution entre grilles cible et source.

Un bruit numérique est apparu sur la plupart des champs interpolés de la grille globale vers le zoom, rendant nécessaire une étude plus approfondie. En conséquence, nous avons passé en revue les différentes interpolations disponibles dans OASIS [3] puis nous en avons changé les paramètres.

Une plateforme de test est mise en place sur la machine Bull de Météo-France. Nous partons des modèles jouets mis à disposition des utilisateurs dans le répertoire examples du logiciel de couplage.

Le modèle source envoie un champ analytique défini sur la même grille globale IFS ou ECHAM que celles qui sont utilisées à GEOMAR. Ce champ est construit à partir de sinusoïdes qui varient en fonction de la latitude et de la longitude. Le champ comprend plusieurs cycles d'un bout à l'autre de la grille globale, de sorte que des gradients importants dans les deux dimensions spatiales puissent rendre plus visibles les éventuelles erreurs d'interpolation.

Le modèle cible reçoit ce champ après interpolation et le compare à un champ analytique similaire à celui de la grille source, mais calculé, lui, sur la grille cible. L'erreur en 2D est sauvegardée dans un fichier netCDF permettant de la caractériser spatialement.

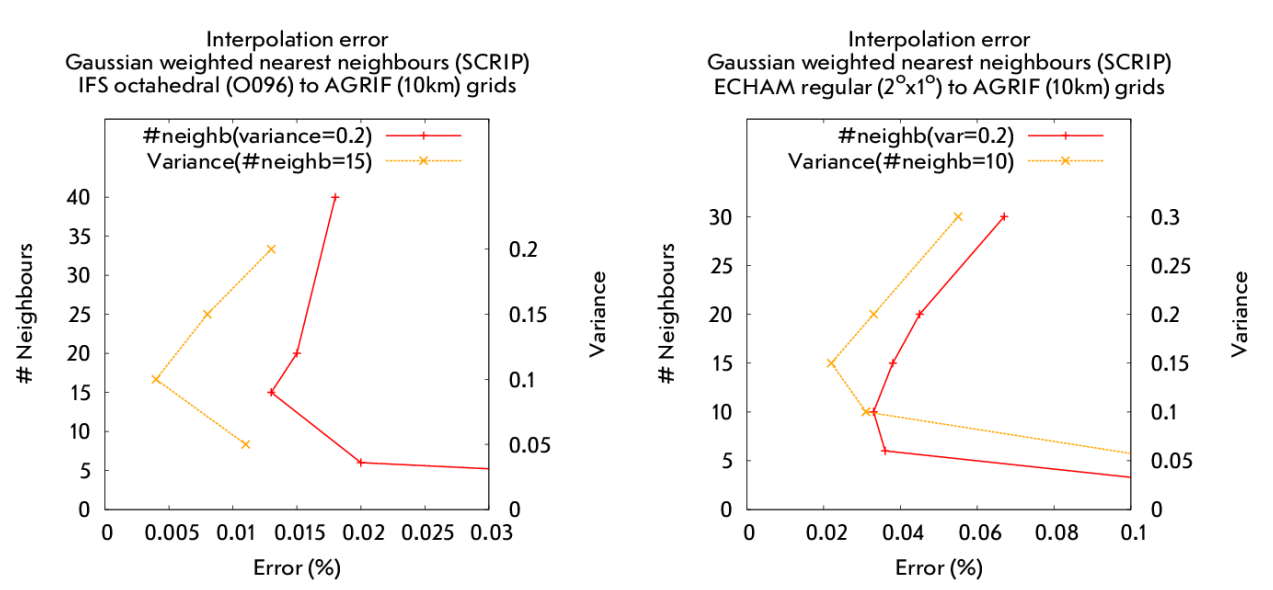

Figure 1 : Erreur moyenne d'interpolation (plus proche voisin modulée d'une fonction gaussienne) d'un champ analytique depuis une grille globale IFS (à gauche) et ECHAM (à droite) vers la grille d'un zoom AGRIF. La moyenne est faite sur une zone sans points côtiers. Elle est tracée en fonction du nombre de voisins en gardant constant (0.2) le coefficient de variance (courbes rouges) et en fonction du coefficient de variance en gardant constant (15) le nombre de voisins (courbes oranges)

Une comparaison préliminaire des interpolations bilinéaire et plus proches voisins (GAUSWEIGHT) avait montré que l'erreur était moindre avec la seconde, à la fois en valeur moyenne mais aussi en valeur maximale. De plus, il était possible de réduire l'erreur, de façon modeste, en jouant sur le paramètre VAR (coefficient de variance dans la formule du calcul des poids, voir documentation [3]).

Nous approfondissons cette étude de GAUSWEIGHT en faisant également varier le paramètre « nombre de voisins », c'est à dire le nombre (fixe) de points sources contribuant à l'interpolation sur chaque point cible. Le résultat est visible sur la figure 1. Une moyenne spatiale sur une zone éloignée des points côtiers (dont l'erreur est plus grande du fait du changement de méthode d'interpolation aux abords des masques terre-mer) montre que l'erreur d'interpolation est bien fonction du nombre de voisins (courbes rouges) et que ce nombre se situe plus près des valeurs 15 (cas de la grille IFS) ou 10 (cas de la grille ECHAM). Ce nombre est certainement fonction du type de fonction analytique choisie, mais constitue une première ébauche qu'il conviendra d'affiner dans le cas réel.

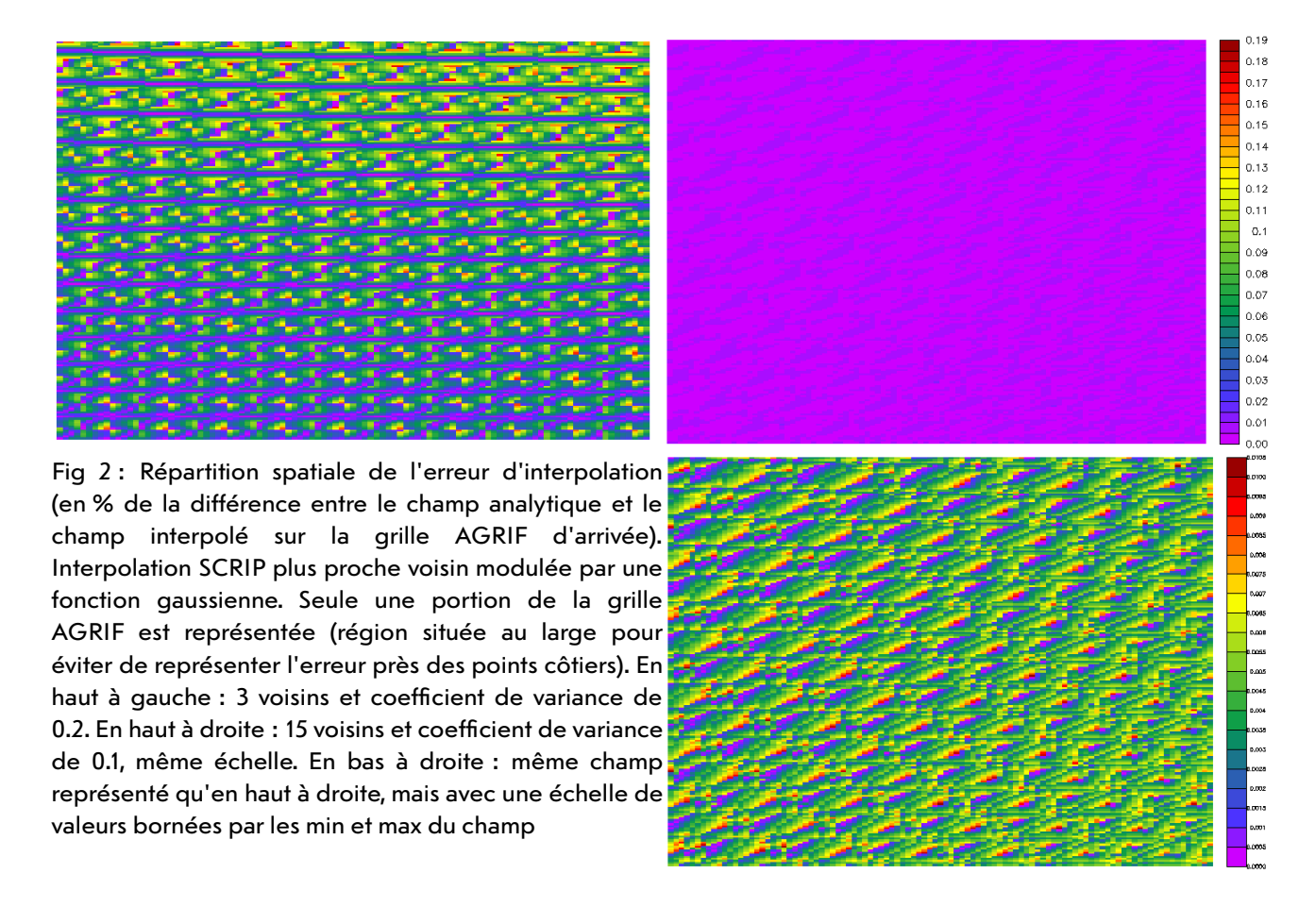

Il se confirme également sur la figure 1 que l'erreur peut être modulée par le coefficient de variance (courbes orange). Les minima sont atteints pour des valeurs de 0.1 (IFS) et 0.15 (ECHAM).

Une vérification visuelle de la forme spatiale de l'erreur est montrée en Figure 2. Une première comparaison des interpolations initiales (3 voisins) et après recherche des

paramètres optimaux (15 voisins et coefficient de variance de 0.1) montrent :

- une nette diminution de l'intensité de l'erreur d'environ un ordre de grandeur (graphique en haut à droite, dont le maximum de l'échelle correspond à l'erreur maximale dans le cas initial avec 3 voisins)

- une uniformisation spatiale de l'erreur (graphique en bas à droite, dont le maximum de l'échelle correspond à l'erreur maximale après optimisation)

Du fait de l'écart des résolutions spatiales, seuls un nombre réduit de points contribue effectivement aux poids de l'interpolation (dans le sens grille globale vers zoom). Cependant, en restreignant par trop ce nombre, on crée des discontinuités visibles aux endroits où les points cibles changent brutalement de points sources. Augmenter le nombre de voisins permet de diminuer l'intensité de ces chocs et d'en répartir spatialement l'effet sur de plus grands nombres de points.

Les résultats de l'analyse présentée dans cette note ont été communiqués aux utilisateurs. Les paramètres des interpolations dans les couplés IFS-NEMO-AGRIF et ECHAM-NEMO-AGRIF ont été modifiés en conséquence. Une vérification visuelle des flux couplés dans les nouvelles simulations révèle la disparition du bruit numérique. De nouveaux tests des paramètres des interpolations se poursuivent pour en optimiser les valeurs.

Je remercie Joakim Kjellsson & Sebastian Wahl du Centre Helmholtz de recherche océanographique (HZG), GEOMAR, Kiel, pour avoir mis à disposition leurs données. Je remercie également le laboratoire environnemental maritime de la NOAA pour l'océan Pacifique (PMEL) pour le développement du programme d'analyse et de visualisation graphique Ferret, ainsi que Thomas Williams & Colin Kelley, développeurs du programme Gnuplot, qui ont servi à produire les illustrations de cette note. Ce travail a bénéficié des moyens de calcul de Météo-France et a été financé en partie par le fond du programme de recherche et d'innovation Horizon 2020 de l'Union Européenne sous l'agrément No 824084 (IS-ENES).

## **Références**

[1] Maisonnave, E., 2019: [OASIS Dedicated Support, 4th annual summary ,](https://cerfacs.fr/wp-content/uploads/2019/11/GlobC-TR-Maisonnave-odus_report_4-1.pdf) Technical Report, **TR/CMGC/19/149**, CECI, UMR CERFACS/CNRS No5318, France [2] Maisonnave, E. & Kjellsson, J., 2021: OASIS Dedicated Support, 5th annual summary , Technical Report, **TR/CMGC/21/150**, CECI, UMR CERFACS/CNRS No5318, France [3] Craig, A., Valcke, S. & Coquart, L., 2017: Development and performance of a new version of the OASIS coupler, OASIS3-MCT\_3.0, Geosci. Model Dev., **10**, pp 3297-3308, https://doi.org/10.5194/gmd-10-3297-2017